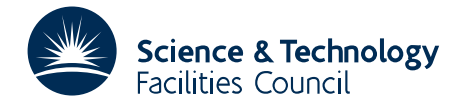

## PACKAGE SPECIFICATION HSL

## 1 SUMMARY

Given an  $n \times n$  sparse matrix **A** HSL\_MI20 has two functions.

- 1. Given an *n*−vector z, HSL MI20 computes the vector x = Mz, where M is an algebraic multigrid (AMG) v-cycle preconditioner for A.
- 2. Alternatively, given a right-hand-side *n*−vector b, HSL MI20 solves the linear system of equations Ax = b by an AMG method with or without a Krylov accelerator.

A classical AMG method is used, as described in [1] (see also Section 5 below for a brief description of the algorithm). The matrix **A** may be unsymmetric or symmetric, must have positive diagonal entries, and (most of) the off-diagonal entries must be negative (the diagonal should be large compared to the sum of the off-diagonals). During the multigrid coarsening process, positive off-diagonal entries are ignored and, when calculating the interpolation weights, positive off-diagonal entries are added to the diagonal.

#### Reference

[1] K. Stüben. *An Introduction to Algebraic Multigrid*. In U. Trottenberg, C. Oosterlee, A. Schüller, eds, 'Multigrid', Academic Press, 2001, pp 413-532.

ATTRIBUTES — Version: 2.0.0 (15 May 2015) Interfaces: C, Fortran, MATLAB. Types: Real (single, double). Precision: At least 8-byte arithmetic is recommended. Uses: HSL\_MA48, HSL\_MC65, HSL\_MC69, HSL\_ZD11, HSL\_MI32, MI21, MI24, MI26 and the LAPACK routines \_GETRF and \_GETRS. Original date: Version 1.0.0 September 2006; Version 2.0.0 May 2015. Origin: J. W. Boyle, University of Manchester and J. A. Scott, Rutherford Appleton Laboratory. Language: Fortran 95, plus allocatable dummy arguments and allocatable components of derived types. Remark: The development of HSL MI20 was funded by EPSRC grants EP/C000528/1 and GR/S42170.

## 2 HOW TO USE THE PACKAGE

#### 2.1 Calling sequences

Access to the package requires a USE statement: Single precision version

USE HSL\_MI20\_single

Double precision version

USE HSL MI20 double

In HSL MI20 single, all reals are default reals. In HSL MI20 double, all reals are double precision reals.

If it is required to use both modules at the same time, the derived types (Section 2.2) must be renamed in one of the USE statements.

The following procedures are available to the user:

 $M120$  setup takes the matrix **A** and generates data that is required by the AMG preconditioner.

 $M120$  setup csr is as  $M120$  setup, but takes the matrix A in CSR format (without being saved as a hsl  $zd11$  data type).

MI20\_setup\_csc is as MI20\_setup, but takes the matrix **A** in CSC format.

MI20\_setup\_coord is as MI20\_setup, but takes the matrix A in coordinate format.

- MI20 precondition performs the preconditioning operation  $x = Mz$ , where M is the AMG preconditioner and z is a user-supplied vector.
- MI20 solve solves the linear system  $Ax = b$  for a given right-hand-side vector b using either a simple AMG iteration, or a preconditioned Krylov subspace method, using MI20 precondition as a preconditioner.

### 2.2 The derived data types

For each problem, the user must employ the derived types defined by the module to declare scalars of the types MI20 keep, MI20 control, MI20 info, and an array of type MI20 data. If MI20 setup is needed, then a scalar of type MI20\_zd11 is required. If MI20\_solve is needed, then a scalar of type MI20\_solve\_control is required. The following pseudocode illustrates this.

```
use HSL_MI20_double
...
type (MI20 keep) :: keep
type (MI20_control) :: control
type (MI20_info) :: info
type (MI20 data), allocatable :: coarse data(:)
! if MI20_setup to be used
type (ZD11_type) :: A
! if MI20 solve is needed:
type (MI20_solve_control) :: solve_control
...
```
The components of MI20 keep are used to pass data between the subroutines of the package and must not be altered by the user. The components of the other derived types are explained in Sections 2.4.1 to 2.4.5.

#### 2.3 Argument lists and calling sequences

We use square brackets  $\iint$  to indicate optional arguments. Optional arguments follow the argument info. Since we reserve the right to add additional optional arguments in future releases of the code, we strongly recommend that all optional arguments be called by keyword, not by position.

## 2.3.1 The AMG setup phase

If the matrix is held as a CSR matrix in hsl zd11 format, the AMG preconditioner may be setup by a call of the following form. Duplicated and out-of-range entries are not allowed in A. The diagonal must be present and all diagonal entries must be strictly positive. If A is symmetric, the entries in the upper and lower triangular parts must be entered; the routine hsl\_mc34 may be used to expand the structure if necessary. The components n and type are set internally by MI20<sub>-Setup</sub>, and any existing values are overwritten.

call MI20 setup(A, coarse data, keep, control, info)

A a scalar of INTENT (INOUT) argument of type ZD11 type. The user must set the components m, col, val, and ptr (see Section 2.4.4). On exit, the order of the entries within each row of  $\bf{A}$  is changed so the diagonal is the first entry. **Restriction:**  $A\$ m \geq 1.

- coarse\_data an allocatable INTENT (OUT) argument of type MI20\_data. On successful exit, it is allocated with size control%max levels and the first info%clevels entries contain data for the coarse levels (see Section 2.4.5).
- keep is a scalar INTENT (OUT) argument of type MI20<sub>-</sub>keep. It is used to hold data about the preconditioner and must be passed unchanged to the other subroutines.
- control a scalar INTENT(IN) argument of type MI20 control (see Section 2.4.1).
- info a scalar INTENT(OUT) argument of type MI20 info. On successful exit, info%flag is set to 0 and the other components of info contain information about the coarsening (see Section 2.4.3). Note that, although a warning may indicate that coarsening has terminated before the requested number of levels have been computed (see Section 3.6), the data generated on previous coarse levels may be suitable for preconditioning. info  $\epsilon$  levels is the number of levels that were successfully produced before failure occurred and, provided info  $\epsilon$ clevels  $>0$ , the user may continue the computation by making subsequent calls to MI20<sub>-</sub>precondition.

#### 2.3.2 The AMG setup phase for matrices held in CSR format

If the matrix is not held in  $\text{hsl}_2$ d $11$  format the user may optionally make a call of the following form, which takes the matrix in CSR format. Note that, at present, a copy of the matrix is taken internally, so this is not necessarily any more efficient that calling mi20\_setup. The data is checked for out of range entries, and duplicates are summed. If A is symmetric, the entries in the upper and lower triangular parts must be entered; the routine hsl\_mc34 may be used to expand the structure if necessary.

call MI20 setup csr(ptr, col, val, ne, m, coarse data, keep, control, info)

- ptr is an allocatable INTENT(IN) array of type default INTEGER of rank one. It holds the starting position of the rows in row and val, so that for row i the column indices are stored in col(ptr(i):ptr(i+1)-1) and the corresponding matrix entries in val(ptr(i):ptr(i+1)-1). ptr(m+1) is set to be one more than the number of non zero entries in the matrix.
- col is an allocatable INTENT(IN) array of type default INTEGER of rank one that contains the column indices of the entries of the matrix, ordered by rows, with the entries in row 1 preceding those in row 2, and so on.
- val is an allocatable INTENT(IN) array of type REAL of rank one that contains the entries of matrix in the same order as in  $\infty$ ].
- ne is a scalar INTENT(IN) of type default INTEGER that holds the number of non zero entries in the matrix.

m is a scalar INTENT(IN) of type default INTEGER that holds number of rows in the matrix.

The remaining arguments are as in the call to MI20<sub>-setup</sub> above.

#### 2.3.3 The AMG setup phase for matrices held in CSC format

Alternatively, if the matrix is held in CSC format, a call of the following form can be made. Note that, at present, a copy of the matrix is taken internally, so this is not necessarily any more efficient than the user converting their matrix into the format required by  $m120$  setup. The data is for out of range entries, and duplicates are summed. If A is symmetric, the entries in the upper and lower triangular parts must be entered; the routine hsl\_mc34 may be used to expand the structure if necessary.

call MI20\_setup\_csc(ptr, row, val, ne, m, coarse\_data, keep, control, info)

- ptr is an allocatable INTENT(IN) array of type default INTEGER of rank one. It holds the starting position of the columns in row and val, so that for column i the row indices are stored in row (ptr(i): ptr(i+1)-1) and the corresponding matrix entries in val( $ptr(i):ptr(i+1)-1)$ . ptr(m+1) is set to be one more than the number of non zero entries in the matrix.
- row is an allocatable INTENT(IN) array of type default INTEGER of rank one that contains the row indices of the entries of the matrix, ordered by columns, with the entries in column 1 preceding those in column 2, and so on.
- val is an allocatable INTENT(IN) array of type REAL of rank one that contains the entries of matrix in the same order as in row.
- ne is a scalar INTENT(IN) of type default INTEGER that holds the number of non zero entries in the matrix.

m is a scalar INTENT(IN) of type default INTEGER that holds number of rows in the matrix.

The remaining arguments are as in the call to MI20<sub>-setup</sub> above.

#### 2.3.4 The AMG setup phase for matrices held in coordinate format

Alternatively, if the matrix is held in coordinate format, a call of the following form can be made. Note that, at present, a copy of the matrix is taken internally, so this is not necessarily any more efficient than the user converting their matrix into the format required by  $mi20$  setup. The data is checked for out of range entries, and duplicates are summed. If A is symmetric, the entries in the upper and lower triangular parts must be entered.

call MI20\_setup\_coord(row, col, val, ne, m, coarse\_data, keep, control, info)

- row is an allocatable INTENT(IN) array of type default INTEGER of rank one that contains the row indices of the entries of the matrix.
- col is an allocatable INTENT(IN) array of type default INTEGER of rank one that contains the column indices of the entries of the matrix.
- val is an allocatable INTENT(IN) array of type REAL of rank one that contains the entries of matrix as determined by the order of row and col.
- ne is a scalar INTENT(IN) of type default INTEGER that holds the number of non zero entries in the matrix.

m is a scalar INTENT (IN) of type default INTEGER that holds the number of rows in the matrix.

The remaining arguments are as in the call to MI20<sub>-setup</sub> above.

#### 2.3.5 Applying the AMG preconditioner

The AMG v-cycle preconditioner may be applied by making a call as follows.

call MI20 precondition(A, coarse data, z, x, keep, control, info  $[$ ,ma48 cntl])} call MI20 precondition(coarse data, z, x, keep, control, info  $[$ ,ma48 cntl])}

- A is a scalar INTENT(IN) argument of type ZD11 type that must be present if (and only if) MI20 setup was used, and must be unchanged since the call to MI20\_setup.
- coarse data is an array INTENT(IN) argument of type MI20 data that must be unchanged since the call to MI20\_setup.
- z is an array INTENT (IN) argument of type REAL and size at least the order of **A**. It must be set by the user to hold the vector z to which the AMG v-cycle preconditioner M is to be applied.
- x is an array of INTENT (OUT) argument of type REAL and size at least the order of **A**. On exit, x contains Mz, where M is the AMG v-cycle preconditioner.

keep is a scalar INTENT(INOUT) argument of type MI20 keep that must be passed unchanged by the user.

control a scalar INTENT(IN) argument of type MI20\_control (see Section 2.4.1).

info a scalar INTENT (OUT) argument of type MI20 info. On exit, it contains information (see Section 2.4.3).

ma48 cntl is an optional argument of type MA48 CONTROL and INTENT(INOUT) that need only be present if control%coarse\_solver = 3 and control%ma48 = 1, 2, 3, or 4. If control%ma48 = 1, ma48\_cntl need not be set by the user; on exit, it will have been initialised (by a call to MA48\_INITIALIZE) to the default settings for HSL MA48. If control  $\text{Rm48} = 2, 3, \text{or } 4$ , the components of ma48 cntl must be set by the user or may be passed unchanged from a call with  $control \, $ma48 = 1$ ; in these cases,  $ma48 = ent1$  is unchanged by the routine. For full details of the derived type MA48 CONTROL, the user should refer to the documentation for HSL MA48.

#### 2.3.6 The AMG solve phase

After the AMG preconditioner has been set up, the user can call the solve phase. Multiple calls to  $M120$  solve may be made for different right-hand-sides b or Krylov methods without re-calling MI20 initialize, but if the matrix changes then we need to re-initialize the AMG preconditioner.

The AMG solution algorithm is called as follows:

```
call MI20_solve ( A, coarse_data, b, x, keep, control, solve_control, info )
call MI20 solve ( coarse data, b, x, keep, control, solve control, info )
```
A is a scalar INTENT(IN) argument of type ZD11\_type that must be present if (and only if) MI20\_setup was used, and must be unchanged since the call to MI20\_setup.

coarse data, keep, control, info : see Section 2.3.5.

b is an INTENT(IN) rank one array of type REAL that holds the right hand side of the linear system of equations.

x is an INTENT(INOUT) rank one array of type REAL of size at least the order of A. If solve control%init guess = .true., the first A $\delta$ n must be set by the user to hold the initial guess. On exit with action = 1, x contains the solution vector.

solve\_control is a scalar INTENT(IN) argument of type MI20\_solve\_control (see section 2.4.2).

#### 2.3.7 The finalisation subroutine

A call of the following form should be made after all other calls are complete for a problem (including after an error return that does not allow the computation to continue) to deallocate components of the derived data types.

```
call MI20_finalize(coarse_data, keep, control, info)
```
coarse data is an array INTENT(INOUT) argument of type MI20 data. On successful exit, allocatable components will have been deallocated.

keep is a scalar INTENT(INOUT) argument of type MI20 keep that must be passed unchanged. On exit, allocatable components will have been deallocated.

control a scalar INTENT (IN) argument of type MI20\_control (see Section 2.4.1).

info a scalar INTENT (OUT) argument of type MI20 info. On exit, it contains information (see Section 2.4.3).

#### 2.4 The derived types

#### 2.4.1 The derived data type  $M120$  control for holding control parameters

The derived data type MI20\_control is used to hold controlling data. The components, which are automatically given default values in the definition of the type, are as follows.

Controls used by MI20\_setup(\_xxx) (in alphabetical order)

- aggressive is a scalar of type default INTEGER that controls the coarsening used. If aggressive=1, normal (nonaggressive) coarsening is used. For values greater than 1, aggressive coarsening is used, and the value determines the number of coarsening steps that are applied between levels (see Section 5.1.2). The default is 1. **Restriction:** aggressive≥ 1.
- c fail is a scalar of type default INTEGER that controls the coarsening failure criteria. A value of 1 indicates that coarsening terminates if any row in a coarse level matrix has at least one strictly positive entry but no negative off-diagonal entries. A value of 2 indicates that coarsening terminates if all the rows in a coarse level matrix have at least one strictly positive entry and no negative off-diagonal entries or if the lack of negative off-diagonals causes coarsening to fail. The default is 1. **Restriction:**  $c$ -fail = 1 or 2.
- max levels is a scalar of type default INTEGER that holds the maximum number of coarse levels in the multigrid structure that is generated by MI20\_setup( $\overline{\phantom{a}}$ xxx). The default is 100. **Restriction:** max levels>1.
- max points is a scalar of type default INTEGER. Coarsening terminates if either the number of coarse levels is max levels or the number of points in a coarse level is less than or equal to max points. The default is 1. Restriction: max\_points>0.
- one pass coarsen is a scalar of type default LOGICAL with default value .false.. If set to .true., one pass coarsening is used. This reduces the time required at each level to construct the coarse and fine points (and can significantly reduce the time required to compute the preconditioner) but it may result in a poorer quality preconditioner.
- reduction is a scalar of type REAL. If two successive levels have  $n_c$  and  $n_f$  points, respectively, coarsening continues while  $n_c \leq n_f$ <sup>\*</sup> reduction. reduction must be at least 0.5 and at most one 1. The default value is 0.8.
- st method is a scalar of type default INTEGER that controls the method used to find strong transpose connections (see Section 5.1.1). If st method = 1, they are found as they are required; if st method = 2, they are found before coarsening starts and stored. If the matrix has an unsymmetric sparsity pattern, method 2 is always used. The default is 2. **Restriction:**  $st_method = 1$  or 2.
- st parameter is a scalar of type REAL that is used in determining whether connections are strong or weak (see Section 5.1.1 for details). The default is 0.25 but for some applications (especially in 3D), it can be advantageous to use a larger value. Restriction:  $0.0 \leq$ st parameter $\leq 1.0$ .
- testing is a scalar of type default INTEGER that controls whether or not the user-supplied matrix data is tested for errors. If testing = 0, no testing is performed; if testing = 1, the data is tested for duplicates and out-of-range entries (which are not allowed). Testing involves a small overhead. The default is 1. **Restriction:** testing  $= 0$ or 1.

trunc parameter is a scalar of type REAL that controls truncation of the interpolation weights. The default is 0.0 (interpolation weights are not truncated). Restriction:  $0.0 \le$  control  $\frac{1}{2}$ trunc parameter < 1.0.

Controls used by MI20<sub>-Precondition</sub> and MI20<sub>-Solve</sub> (in alphabetical order)

- coarse solver is a scalar of type default INTEGER that controls which solver is used on the coarsest level. Possible values are:
	- 1: damped Jacobi (with damping factor damping)
	- 2: Gauss-Seidel
	- 3: sparse direct solver HSL MA48
	- 4: LAPACK dense direct solver \_GETRF

The default is 3 but note that it may be faster to use an iterative solver (coarse\_solver  $= 1$  or 2). **Restriction:** coarse\_solver =  $1, 2, 3$  or  $4.$ 

- coarse solver its is a scalar of type default INTEGER. coarse solver its controls the number of iterations used by the iterative solver on the coarsest level (control  $\text{e}$  coarse solver = 1 or 2 only). If  $control\$ coarse solver = 2, one iteration comprises a forward and a backward Gauss-Seidel sweep. The default is 10. Restriction:  $\cos\theta$  solver its  $> 0$ .
- damping is a scalar of type REAL. If damped Jacobi is used (control  $\text{smoother} = 1$ ), it holds the damping factor. The default is  $0.8$ . Restriction:  $0.0 <$  damping  $\leq 1.0$ .
- err tol is a scalar of type REAL that determines the failure criterion for MI20 precondition. If  $\|\mathbf{x}\|_2 >$ control%err\_tol ∗||z||2 where  $x = Mz$ , an error is returned (see error return -14 in Section 3.5). The default is  $1.0e10$ . **Restriction:**  $err\_tol > 0$ .
- levels is a scalar of type default INTEGER that controls the maximum number of coarse levels used before the coarse level solve is performed. A value < 0 indicates that the maximum number of available coarse levels should be used (that is, the value of info%clevels returned by MI20<sub>-Setup</sub>( xxx), see Section 2.4.3). The default is -1.
- ma48 is a scalar of type default INTEGER that is used if control%coarse solver = 3 to control the use of HSL MA48. If control  $\text{Rm}48 = 0$ , HSL MA48 is used with its default settings and no action is required by the user. Other values of control%ma48 allow the use to change the default settings and/or to run the analyse and factorization phases of HSL MA48 separately. Possible values are:
	- 1: MI20 precondition will return once the HSL MA48 control derived type ma48 cntrl (see Section 2.3.2) has been initialised with default settings. At this point, the user can reset one of more of the components of ma48\_cntrl and then recall MI20\_precondition with control%ma48 = 2, 3, or 4.
	- 2: MI20 precondition will return after the analyse phase of HSL MA48 is complete. At this point, the user can use the information contained in  $info\$ <sub>ma48</sub>.ainfo to decide whether or not to continue with the factorization phase. If the user decides to continue, MI20 precondition should be recalled with control%ma48 =  $3$  or 4.
	- 3: MI20 precondition will return after the factorisation phase of HSL MA48 is complete. At this point, the user can use the information contained in info%ma48\_finfo to decide whether or not to continue to use HSL MA48. If the user decides to continue, MI20 precondition should be recalled with control%ma48 = 4.
	- 4: MI20 precondition will complete any phases of HSL MA48 that have not yet been performed and will then perform the preconditioning operation.

The default is 0. **Restriction:** ma48 = 0, 1, 2, 3, or 4.

- pre smoothing is a scalar of type default INTEGER that holds the number of pre-smoothing iterations that are performed during each v-cycle (see Section 5.2). The default is 2. **Restriction:** pre\_smoothing≥ 0 and  $pre-smoothing + post-smoothing + 0.$
- post smoothing is a scalar of type default INTEGER that holds the number of post smoothing iterations that are performed (see Section 5.2). If control%smoother=2, the Gauss-Seidel sweep direction is reversed for the post smoothing and, in this case, if  $A$  is symmetric, post smoothing should be set to be equal to pre-smoothing. The default is 2. Restriction:  $post_ssmoothing \geq 0$  and  $pre_ssmoothing + post_ssmoothing \neq 0$ .
- smoother is a scalar of type default INTEGER that controls which smoother is used during each v-cycle. If smoother=1, damped Jacobi is used; if smoother=2, symmetric Gauss-Seidel is used (that is, the Gauss-Seidel sweep direct is reversed on the post smoothing iterations). The default is 2. Restriction: smoother = 1 or 2.
- v iterations is a scalar of type default INTEGER that controls the number of v-cycle iterations to be performed. The default is 1. **Restriction:**  $v$  iterations  $> 1$ .

#### Printing controls

- error is a scalar of type default INTEGER that holds the unit number for the printing of error and warning messages. Printing is suppressed if  $error < 0$ . The default is 6.
- print is a scalar of type default INTEGER that holds the unit number for diagnostic printing. Printing is suppressed if print < 0. The default is 6.

print level is a scalar of type default INTEGER that controls the amount of printing. Possible values are:

#### 0: no printing

- 1: printing of errors and warnings only
- 2: as 1 plus additional diagnostic printing

The default is 1. **Restriction:**  $print $=0$ , 1 or 2.$ 

#### 2.4.2 The derived data type MI20\_solve\_control for holding control parameters relating to the solve phase

The derived data type MI20\_solve\_control is used to hold data controlling the solution process. The components, which are automatically given default values in the definition of the type, are as follows.

- abs tol is a scalar of type REAL that sets the absolute convergence tolerance. The default value is 0.
- breakdown tol is a scalar of type REAL that, when krylov\_solver = 1 or 3, sets a tolerance that is used to determine whether the Krylov method has broken down – see the specification sheet of the appropriate Krylov method for whether the Krylov method has broken down – see the specification sheet of the appropriate Krylov is<br>more details. The default is  $\sqrt{\epsilon}$ , where  $\epsilon$  is the relative machine precision as returned by epsilon().
- gmres restart is a scalar of type INTEGER that, when krylov solver = 2, sets the number of iterations allowed before the GMRES iteration is restarted. The default is 100.
- init guess is a scalar of type LOGICAL that controls whether the user wishes to supply an initial guess for the solution x (.true.). Otherwise the starting vector  $(0,\ldots,0)^T$  is used. The default value is .false..
- krylov solver is a scalar of type default INTEGER that controls which Krylov subspace method to use to accelerate the preconditioner. Possible values are:
- 0: No Krylov method, pure AMG used
- 1: Conjugate gradients (MI21) [note: A must be symmetric positive-definite, otherwise MI21 is likely to fail with  $error = -201$ ]
- 2: GMRES (MI24)
- 3: BiCGStab (MI26)
- 4: MINRES (HSLMI32) [note: A must be symmetric, otherwise HSLMI32 is likely to fail with error = -201]

The default is krylov\_method = 2. **Restriction:** krylov\_method =  $0, 1, 2, 3$  or 4.

- max its is a scalar of type INTEGER that determines the maximum number of iterations allowed. It has default value -1 and in this case the maximum number of iterations allowed is 2n. Values of max its≤ 0 are treated as the default.
- preconditioner side is a scalar of type INTEGER that, when krylov solver = 2, controls whether left preconditioning (preconditioner side < 0) or right preconditioning (preconditioner side > 0) is performed. The default is 1.
- rel\_tol is a scalar of type REAL that sets the relative convergence tolerance of the solver. The default value is  $\sqrt{\epsilon}$ , where  $\varepsilon$  is the relative machine precision as returned by epsilon().

#### 2.4.3 The derived data type MI20\_info for holding information

The components of the derived data type MI20 info are used to provide information about the progress of the algorithm. The components of MI20<sub>info</sub> are:

- flag is a scalar of type default INTEGER that is used as a error and warning flag. See Section 3 for details.
- clevels is a scalar of type default INTEGER that, after a call to  $M120$  setup( $\overline{\phantom{a}}$ xxx). contains the number of coarse levels generated.
- cpoints is a scalar of type default INTEGER that, after a call to MI20<sub>-setup</sub>(xxx), contains the order of the matrix on the coarsest level.
- cnnz is a scalar of type default INTEGER that, after a call to  $M120$  setup ( $\angle$ xxx), contains the number of nonzeros in the matrix on the coarsest level.
- ma48 ainfo is a scalar of derived type MA48 AINFO. The components of ma48 ainfo are only set if control%coarse\_solver = 3. In this case,  $ma48.ainfo$  is the derived type used by the solver  $HSLMA48$  to hold information from MA48 ANALYSE. ma48 ainfo%flag holds the error flag for MA48 ANALYSE. Full details on the derived type MA48 AINFO are given in the user documentation for HSL MA48.
- ma48 finfo is a scalar of derived type MA48 FINFO. The components of ma48 finfo are only set if control%coarse\_solver = 3. In this case,  $ma48$  finfo is the derived type used by the solver HSL MA48 to hold information from MA48 FACTORIZE. ma48 finfo%flag holds the error flag for MA48 FACTORIZE. Full details on the derived type MA48 FINFO are given in the user documentation for HSL MA48.
- ma48 sinfo is a scalar of derived type MA48 SINFO. The components of ma48 sinfo are only set if control%coarse\_solver = 3. In this case,  $ma48 \sin 6$  is the derived type used by the solver HSL\_MA48 to hold information from MA48\_SOLVE. ma48\_sinfo%flag holds the error flag for MA48\_SOLVE. Full details on the derived type MA48\_SINFO are given in the user documentation for HSL\_MA48.

- getrf info is a scalar of type default INTEGER. If the LAPACK solver \_GETRF is used control%coarse\_solver = 4), getrfinfo holds the error flag returned by LGETRF,
- iterations is a scalar of type default INTEGER. On exit from MI20\_solve it holds the number of iterations taken by the iterative method.
- residual is a scalar of type REAL. On exit from MI20<sub>-Solve</sub> it holds the norm of the residual.
- stat is a scalar of type default INTEGER. On successful exit, info%stat is set to 0. In the event of an allocation or deallocation error, if the Fortran stat parameter is available, it is returned in info%stat, otherwise info%stat is set to  $-99$ .

#### 2.4.4 Derived data type  $ZD11$  type for holding sparse matrices

The derived data type  $ZD11_{\text{type}}$  must be used to hold the sparse matrix A, and is also used by the derived data type MI20 data (see Section 2.4.5) to hold matrices at each multigrid level. The matrices are stored in compressed row storage (CRS) format.

The following components of ZD11<sub>type</sub> are used within HSL\_MI20.

- m is a scalar of type default INTEGER that holds the number of rows in the matrix.
- n is a scalar of type default INTEGER that holds the number of columns in the matrix.
- col is an allocatable array of type default INTEGER of rank one that contains the column indices of the entries of the matrix, ordered by rows, with the entries in row 1 preceding those in row 2, and so on.
- val is an allocatable array of type REAL of rank one that contains the entries of matrix in the same order as in col.
- ptr is an allocatable array of type default INTEGER of rank one. It holds the starting position of the rows in col and val, so that for row i the column indices are stored in col(ptr(i):ptr(i+1)-1) and the corresponding matrix entries in val(ptr(i):ptr(i+1)-1). ptr(m+1) is set to be one more than the number of non zero entries in the matrix.
- type is an allocatable array of rank one and type default CHARACTER(1) that is used to indicate matrix properties. Within HSL\_MI20, this is always set to general.

#### 2.4.5 Derived data type  $M120$ <sub>-data</sub> for preconditioning data

The data used to perform the AMG preconditioning is generated by  $M120$  setup( $\overline{xx}x$ ) and is stored in an array of derived type MI20\_data. A suitable array called coarse\_data may be declared as follows:

type(MI20\_data), allocatable :: coarse\_data(:)

On exit from MI20\_setup(\_xxx), coarse\_data(j) contains two ZD11\_type scalars, A\_mat and I\_mat, that hold the coefficient and interpolation matrices on level j, respectively (see Section 5). So, for example, the order of the matrix on the second level is coarse data(2)  $\lambda$  mat $\lambda$ m. Since memory in A mat and I mat is allocated only when needed, the memory cost of unused entries in the MI20 data array is small and we therefore suggest that, if the required number of coarse levels is unknown, the user should choose a large value of control  $\text{max-levels}$ .

## 3 Error Diagnostics

A successful return from a subroutine in the package is indicated by info%flag having the value zero. A negative (respectively, positive) value is associated with an error (respectively, warning) message that by default will be output on unit control%error. Possible non-zero values are listed below.

#### 3.1 Errors associated with testing the user-supplied matrix via  $mid20$ \_setup

- −1 Out-of-range entries found in A%col.
- −2 One or more diagonal entry is missing.
- $-3$  One or more diagonal entry is  $\leq 0$ .
- −4 Either A%ptr is not allocated or is allocated with size(A%ptr) too small.
- −5 Either A%col is not allocated or is allocated with size(A%col) < A%ptr(m+1)-1.
- −6 Either A%val is not allocated or is allocated with size(A%val) < A%ptr(m+1)-1.
- −7 Out-of-range entries found in A%ptr.
- −8 Duplicate entries found in A%col (that is, one or more rows of *A* has duplicated column indices).

−9 A%m < 1.

#### 3.2 Errors associated with out-of-range control parameters

- −100 testing out-of-range.
- −101 st parameter out-of-range.
- −102 err tol out-of-range.
- −103 max points out-of-range.
- −104 st method out-of-range.
- −105 aggressive out-of-range.
- −106 c fail out-of-range.
- −107 v iterations out-of-range.
- −108 smoother out-of-range.
- −109 pre smoothing out-of-range.
- −110 post smoothing out-of-range.
- $-111$  pre\_smoothing + post\_smoothing = 0.
- −112 coarse solver out-of-range.
- −113 coarse solver its out-of-range.
- −114 print level out-of-range.
- −115 damping out-of-range.
- −116 max levels out-of-range.
- −117 ma48 out-of-range.
- −118 trunc parameter out-of-range.
- −119 reduction out-of-range.

#### 3.3 Errors associated with the solution process

- −200 Iterative method did not converge within solve control%max its iterations.
- −201 Iterative method has broken down.
- −202 The action of the AMG preconditioner on the user-supplied vector *z* caused an increase in the 2-norm of the vector greater than control%err\_tol.
- −203 Error return from MI20 precondition because the system was setup using MI20 setup, and *A* must be present in the call to MI20 precondition in this case.
- 3.4 Errors testing the user supplied matrix via hsl\_setup\_csr, hsl\_setup\_csc or hsl\_setup\_coord
- −301 Allocation error in mi20 setup csr, mi20 setup csc or mi20 setup coord.
- −302 m passed to mi20 setup csr, mi20 setup csc or mi20 setup coord less than one.
- −303 All entries supplied to mi20 setup csr, mi20 setup csc or mi20 setup coord are out of range.
- −304 First entry of ptr array passed to mi20\_setup\_csc less than one.
- −305 Entries of ptr array passed to mi20 setup csc not monotonic increasing.

#### 3.5 Other possible error returns

- −10 Allocation error at first level of multigrid process.
- −11 Deallocation error at first level of multigrid process.
- −12 The coarsening has failed. This is because one or more rows of the user-supplied matrix has at least one strictly positive entry and no negative off-diagonal entries (control  $\epsilon_f$  fail = 1) or all the rows have at least one strictly positive entry and no negative off-diagonal entries (control  $\epsilon$ -fail = 2). The coarsening may also fail if there are one or more rows with negative off-diagonal entries (that is, rows with strong connections) that are connected to rows with no negative off-diagonals (that is, to rows with no connections).
- −14 The action of the AMG preconditioner on the user-supplied vector z caused an increase in the 2-norm of the vector greater than control%err\_tol (MI20\_precondition only).
- −15 Call to MI20 precondition follows an unsuccessful call to MI20 setup( \_xxx).
- $-16$  Error return from MI20 precondition because size(x) and/or size(z) is less than the order of **A**.
- −17 Error return from GETRF (see info%getrf info).
- −18 Error return from HSL MA48 (a negative value for info%ainfo%flag, info%finfo%flag, or info%sinfo%flag indicates which phase of the solver returned the error; see Section 2.2.2).
- −19 Error return from MI20 precondition because control%coarse solver = 3 and control%ma48 = 1, 2, 3 or 4 but ma48\_cntl is not present.
- −20 Error return from MI20 precondition because the system was setup using MI20 setup, and *A* must be present in the call to MI20 precondition in this case.

### 3.6 Warnings

If a warning info  $\frac{2}{1}$  = 10, 11, 12, or 13 is issued by MI20 setup (xxx), a preconditioner has been computed but coarsening terminated prematurely; the number of coarse levels is info%clevels. After a warning has been issued, the user may continue the computation by calling MI20 precondition. The following warnings may be issued by MI20\_setup(\_xxx):

- 1 Method used to find strong transpose connections changed from method 1 to method 2 (see control%st method in Section 2.4.1).
- 10 Coarsening terminated because of an allocation error.
- 11 Coarsening terminated because of a deallocation error.
- 12 Coarsening terminated. This is because one or more rows of the coarse level matrix had at least one strictly positive entry but no negative off-diagonal entries (control  $c$  fail = 1) or because all the rows had at least one strictly positive entry but no negative off-diagonal entries (control  $c$  fail = 2). The coarsening may also terminate if there are one or more rows with negative off-diagonal entries (that is, rows with strong connections) that are connected to rows with no negative off-diagonals (that is, to rows with no connections).
- 13 Coarsening terminated because the requirement that the number of points  $n_c$  and  $n_f$  on two successive levels should satisfy  $n_c \leq n_f$  *\** reduction was not met. See Section 5.1.1.

The following warning may be issued by MI20<sub>-</sub>precondition:

20 The number of requested levels control levels is greater than the number of available levels (info%clevels). The number of levels used is info%clevels.

The following warning may be issud by  $M120$ -solve:

30 The user supplied convergence tolerance solve control  $\text{rel-tol}$  lies outside the interval (ε, 1.0), where  $\varepsilon$  is the relative machine precision as given by epsilon(). The default convergence tolerance is used.

## 4 GENERAL INFORMATION

Workspace: Provided automatically by the module.

Other modules used directly: HSL\_MA48, HSL\_MC65, HSL\_ZD11, and LAPACK routines \_GETRF and \_GETRS.

Input/output: Output is provided under the control of control & print level. In the event of an error or warning, diagnostic messages are printed. The output units for these messages are controlled by control%print, and control%error (see Section 2.4.1).

```
Restrictions: A\m > 1,
     size(A%col) \geq A%ptr(m+1)-1,
     size(A%val) \geq A%ptr(m+1)-1,
     control%aggressive\geq 1,
     control<sup>8</sup>c<sub>fail</sub> = 1 or 2,
     control%max levels≥ 1,
     control%max_points>0,
     0.5 ≤ control%reduction≤ 1.0,
     control%st method = 1 or 2,
     0.0 ≤control%st_parameter ≤ 1.0,
```

```
control%testing = 0 or 1,
control<sup>2</sup>coarse_solver = 1, 2, 3,
control%coarse_solver_its>0,
0.0 <control%damping≤ 1.0,
0.0 ≤control%trunc parameter< 1.0,
control*err\_tol>0,control%ma48 = 1, 2, 3 or 4,
control%pre_smoothing≥ 0, control%post_smoothing≥ 0,
control%pre_smoothing + control%post_smoothing \neq 0,
control%smoother = 1 or 2,
control%v iterations≥ 1,
control\forint_level = 1, 2, or 3.
```
Portability: Fortran 95, plus allocatable dummy arguments and allocatable components of derived types.

Changes from Version 1: Routines hsl mi20 solve, hsl setup csr, hsl setup csc and hsl setup coord added.

## 5 METHOD

The classical AMG algorithm implemented by HSL MI20 is described in detail in Section 7 of [1]. This implementation of AMG ignores positive off-diagonal entries during coarsening, adds any positive off-diagonals to the diagonal when calculating interpolation weights, and uses direct interpolation.

The AMG method was originally devised as a linear solver, and it is more intuitive to think of AMG as a solver when describing the method. It is also important to note that AMG may provide a good preconditioner even when it fails as a solver (for example, block preconditioning within a larger system).

Consider the linear system  $Au = f$ . At the heart of multigrid is a series of ever coarser representations of the matrix **A**. Given an approximation  $\hat{\mathbf{u}}$  to the solution **u**, consider solving  $A\mathbf{e} = \mathbf{r}$  to find the error **e**, where **r** is the residual  $\mathbf{r} = \mathbf{f} - \mathbf{A}\hat{\mathbf{u}}$ . Multigrid applies a 'smoother' (such as Gauss-Seidel or damped Jacobi) to remove high frequency components of the error vector. The problem can then be represented by a smaller (coarser) system  $\mathbf{A}_c \mathbf{e}_c = \mathbf{r}_c$ , which is cheaper to solve. This idea can be applied recursively, producing a series of coarse levels and coarse error corrections to the solution. The coarsest (smallest) level is solved using a direct method or a simple iterative scheme such as Gauss-Seidel. The coarse level solution must then be prolonged to each of the finer levels. When used as a linear solver (as when the control variable krylov solver is set to 0), the whole multigrid process is applied iteratively until a solution with the desired tolerance is obtained. The method can also be used to efficiently precondition a linear system. Typically, preconditioning is a single multigrid iteration. Using multigrid as a preconditioner to accelerate conjugate gradients, MINRES, GMRES, or BiCGStab is built-in to the MI20<sub>-solve</sub> routine; see the appropriate HSL documentation for details of these methods.

Multigrid requires some means of producing coarse level coefficient matrices A*c*, together with a means of transferring the residual and error vectors between the levels; in AMG this is devised algebraically.

#### 5.1 Setup

Coarse level matrices  $A_c$  and the interpolation/restriction matrices  $I_c$  are created in the setup phase which comprises the following steps.

### 5.1.1 Finding F and C points

To describe AMG coarsening, we associate rows of the matrix  $A = \{a_{ij}\}\$  with points (so that row *i* is associated with point *i*) and consider connections between points. We say that point *i* is **connected** to point *j* if  $a_{ij} < 0$ .

To generate the next coarse level, points are divided into C points (those points which will exist on the next level), F points (which must interpolate their values from the C points), and unconnected points. This division is based upon strong connections. If *i* is connected to *j* and  $|a_{ij}| \ge \theta \max\{|a_{ik}| : a_{ik} < 0\}$ , where  $0 < \theta \le 1$  corresponds to the control parameter control%st parameter, then we say that *i* has a strong connection to *j* and *j* has a strong transpose connection to *i*.

After removing unconnected points, each step of the coarsening process proceeds as follows. Each undecided point has a weight that is initially the number of its strong transpose connections. An undecided point with maximum weight is chosen to become a new C point, and points with a strong transpose connection to the new C point become F points. The weights are then increased by the number of strong connections to the new F points. This process is repeated until all points are assigned as either F or C points, or until all remaining undecided points have a weight of zero. If control%one pass coarsen is equal to .false., further checking is performed that aims to improve the quality of the coarsening by possibly making additional points into C points. If  $n_c$  and  $n_f$  are the number of C and F points, respectively, the coarsening has **stagnated** if  $n_c \geq n_f$  \* control  $\epsilon$  reduction and, in this case, is terminated. Otherwise, coarsening continues until either the requested maximum number of levels has been reached (control%max levels) or the number of points has been reduced below a chosen threshold (control%max points).

Throughout the coarsening, it is necessary to know the strong connections (for F points) and the strong transpose connections (for C points). It is easy to test whether connections to a point are strong (for point *i* the data required is contained in row *i* of the matrix, and this is available since we hold the matrices in compressed row storage (CRS) format). Testing for strong transpose connections is not so straightforward. To find the strong transpose connections to point *j*, we need to know which rows have a non-zero entry in column *j*. For a general sparse matrix held in CRS format, we must run through the entire matrix, checking each row. However, if the matrix has a symmetric sparsity pattern, things are simpler, since if row *i* has an entry in column *j*, row *j* has an entry in column *i*.

To reduce the number of non-zero entries in the coarse level matrices, the interpolation weights may be truncated. If control  $\text{Error}$  arameter  $> 0.0$ , interpolation weights will be removed from the interpolation matrix if their value is less than or equal to control%trunc parameter times the largest interpolation weight in their row of the interpolation matrix. After this, remaining weights are scaled so that row sums remains unchanged

For matrices with a symmetric sparsity pattern, HSL\_MI20 offers two methods for finding strong transpose connections. The first, selected by setting control%st\_method = 1, performs testing as needed; this method is often the fastest. The alternative method (control  $\text{est\_method} = 2$ ) finds strong transpose connections before coarsening and then stores the information; this method is always used when A has an unsymmetric sparsity pattern.

#### 5.1.2 Generate interpolation matrix and *A<sup>c</sup>*

The direct interpolation method is used to calculate the interpolation weights, and this is fully described in [1], with positive off diagonals effectively removed by adding them to the diagonal. The coarse level coefficient matrix A*<sup>c</sup>* is generated from the fine level matrix  $A_f$  and the interpolation matrix  $I_{cf}$  using the Galerkin relation  $A_c = I_{cf}^T A_f I_{cf}$ . If control%aggressive  $> 1$ , more than one coarsening step is performed before  $A_c$  is calculated; this is known as aggressive coarsening.

#### 5.2 Preconditioning phase

MI20 precondition takes a user-supplied vector **z** and returns  $\mathbf{x} = \mathbf{M}\mathbf{z}$ , where **M** is the AMG preconditioner. The preconditioner performs control%v iterations v-cycles. Denoting the interpolation matrix from level *k* to level  $\mathbf{k}+1$  by  $\mathbf{I}_{k}^{k+1}$  and the matrix on level *k* by  $\mathbf{A}_{k}$ , the v-cycles are performed within HSL MI20 as follows:

```
User-supplied z.
Initialise \mathbf{x} = 0; \mathbf{A}_1 = \mathbf{A}; its = 0.
do outer
     if (its == max\_its) stop
     z_1 = z - Axdo k = 1, ml - 1Initialise e_k = 0Pre-smooth ek (using damped Jacobi or Gauss-Seidel)
          Compute \mathbf{r}_k = \mathbf{z}_k - \mathbf{A}_k \mathbf{e}_kRestrict \mathbf{r}_{k+1} = \mathbf{I}_{k}^{k+1} \mathbf{r}_{k}Set z_{k+1} = r_{k+1}end do
     Solve the coarse grid error correction problem A_{k+1}e_{k+1} = z_{k+1}\mathbf{d}\mathbf{o} k = ml - 1, 1, -1Prolong and then update the error correction \mathbf{e}_k \leftarrow \mathbf{e}_k + (\mathbf{I}_k^{k+1})^T \mathbf{e}_{k+1}Post-smooth ek (using damped Jacobi or Gauss-Seidel with the sweep direction reversed)
     end do
     Update \mathbf{x} \leftarrow \mathbf{x} + \mathbf{e}_1its = its + 1end outer
```
Here *max its* and *ml* are the control parameters control &v\_iterations and control &max\_levels, respectively. Further details of the method implemented within HSL\_MI20, together with numerical results are given in [2].

#### 5.3 Solve Phase

A call to MI20 solve solves the linear system either by using AMG as an iterative method, when solve\_control%krylov\_solver = 0, or by using a Krylov subspace method with MI20\_precondition as a preconditioner.

#### Reference:

[1] K. Stüben. An introduction to algebraic multigrid. In U. Trottenberg, C. Oosterlee, A. Schüller, eds, 'Multigrid', Academic Press, 2001, pp 413-532.

[2] Boyle, Jonathan, Milan Mihajlovi, and Jennifer Scott. *HSL MI20: an efficient AMG preconditioner for finite element problems in 3D.* International journal for numerical methods in engineering 82.1 (2010): 64-98. APA

## 6 EXAMPLE OF USE

#### 6.1 As a preconditioner

Suppose we wish to use preconditioned conjugate gradients to solve the linear system  $Ax = b$ , where A is the symmetric tridiagonal matrix of order 10 with 2's on the main diagonal and -1's on the off diagonals, and **b** is the vector of 1's. Then we may use the following code:

```
program mi20_example
      use hsl_mi20_double
      use hsl_zd11_double
```

```
use hsl_mc65_double
      implicit none
      integer, parameter :: wp = kind(1.0d0)
      integer, parameter :: m = 10 ! size of system to solve
! derived types
      type(zd11_type) :: a
      type(mi20_data), dimension(:), allocatable :: coarse_data
      type(mi20_control) :: control
      type(mi20_info) :: info
      type(mi20_keep) :: keep
      type(ma48 control) :: ma48 cntl
! Arrays and scalars required by the CG code mi21
      real(kind=wp) :: cntl(5),rsave(6)
      integer :: icnt1(8), isave(10), info21(4)real(kind=wp) :: w(m, 4)real(kind=wp) :: resid
      integer :: locy, locz, iact
      external mi21id, mi21ad
      integer :: info65 ! mc65 error flag
! generate matrix A
     call matrix_gen(a, m)
! Prepare to use the CG code mi21 with preconditioning
      call mi21id(icntl, cntl, isave, rsave)
     icntl(3) = 1! set right hand side to vector of ones
      w(:,1) = 1! call mi20_setup
      call mi20_setup(a, coarse_data, keep, control, info)
      if (info%flag < 0) then
       write(*,*) "Error return from mi20_setup"
       stop
      end if
! solver loop
     iact = 0do
       call mi21ad(iact, m, w, m, locy, locz, resid, icntl, cntl, info21, &
             isave, rsave)
       if (iact == -1) then
          write(*,*) "Error in solver loop"
```
exit

```
else if (iact == 1) then
            write(*,'(a,i3,a)') " Convergence in ", info21(2), " iterations"
           write(*,'(a,es12.4)') " 2-norm of residual =", resid
           exit
         else if (iact == 2) then
            call mc65_matrix_multiply_vector(a, w(:,locz), w(:,locy), info65)
         else if (iact == 3) then
            call mi20 precondition(a, coarse data, w(:,locz), w(:,locy), keep, &
                 control, info, ma48_cntl)
            if (info%flag < 0) then
              write(*,*) "Error return from mi20_precondition"
              exit
           end if
         end if
       end do
! deallocation
       call mi20_finalize(coarse_data, keep, control, info)
       deallocate(a%col,a%val,a%ptr)
contains
       subroutine matrix_gen(a, m)
       integer, intent(in) :: m ! size of matrix
       type(zd11_type), intent(out) :: a
       integer :: i,nnz,p
       nnz = m + 2*(m-1)allocate(a%col(nnz),a%val(nnz),a%ptr(m+1))
       a \, \text{km} = mp = 1 ! pointer to next empty position
       do i = 1,m
         a \sqrt[3]{\pi} p \sqrt[3]{\pi} = p
         if (i==1) then ! first row
           a \text{ } \text{{\rm scol}}(p) = i; \qquad a \text{ } \text{{\rm scol}}(p+1) = i+1a\text{val}(p) = 2.0; a\text{val}(p+1) = -1.0p = p + 2else if (i==m) then ! last row
           a \text{ } \text{{\rm gcd}}(p) = i-1; a \text{ } \text{{\rm gcd}}(p+1) = ia\text{val}(p) = -1.0; a\text{val}(p+1) = 2.0p = p + 2else
           a\text{ }8\text{ }col(p) = i-1; a\text{ }8\text{ }col(p+1) = i; a\text{ }8\text{ }col(p+2) = i+1a\text{val}(p) = -1.0; a\text{val}(p+1) = 2.0; a\text{val}(p+2) = -1.0p = p + 3
```

```
end if
end do
a<sup>2</sup>ptr(m+1) = nnz+1end subroutine matrix_gen
```

```
end program mi20_example
```
This produces the following output:

Convergence in 5 iterations  $2-norm$  of residual =  $5.0557E-10$ 

#### 6.2 As a solver

We will now solve the same system, but calling CG directly from the hsl\_mi20 code. We also set up the matrix in coordinate format and use the built-in subroutine to convert it to the format required by the solver.

```
program mi20_example_2
      use hsl_mi20_double
      use hsl_zd11_double
      implicit none
      integer, parameter :: wp = kind(1.0d0)integer, parameter :: n = 10 ! size of system to solve
! derived types
      type(mi20_data), dimension(:), allocatable :: coarse_data
      type(mi20_control) :: control
      type(mi20_solve_control) :: solve_control
      type(mi20_info) :: info
      type(mi20_keep) :: keep
! matrix values and arrays (pre conversion)
      integer :: ne
      integer, allocatable :: row(:), col(:)
      real(wp), allocatable :: val(:)
! solution arrays
      real(wp) :: rhs(n)
      real(wp) :: sol(n)
! others
      integer :: i
! generate matrix A
      ne = 28allocate(row(ne),col(ne),val(ne))
      do i = 1, n
         ! diagonal ...
         row(i) = i; col(i) = i; val(i) = 2.0
```

```
if (i < n) then
            ! superdiagonal...
            row(i + n) = i; col(i + n) = i+1; val(i+n) = -1.0
            ! subdiagonal...
            row(i + 2*n-1) = i+1; col(i + 2*n-1) = i; val(i+2*n-1) = -1.0
         end if
      end do
      rhs = 1.0! call mi20_setup
      call mi20 setup coord(row, col, val, &
                            ne, n, &
                            coarse_data, keep, control, info)
      if (info%flag < 0) then
       write(*,*) "Error return from mi20_setup_coord"
       stop
      end if
      ! deallocate coord matrix as no longer needed
      deallocate(row,col,val)
! call solver
      solve_control%krylov_solver = 1 ! solve using CG
      solve_control%rel_tol = 1e-8 ! set the relative convergence tolerance
      call mi20_solve(coarse_data, rhs, sol, keep, control, solve_control, info)
      if (info%flag < 0) then
       write(*,*) "Error return from mi20_solve"
        stop
      end if
! deallocation
      call mi20_finalize(coarse_data, keep, control, info)
end program mi20_example_2
   This produces the following output:
```
Convergence in 5 iterations  $2-norm$  of residual =  $5.0557E-10$